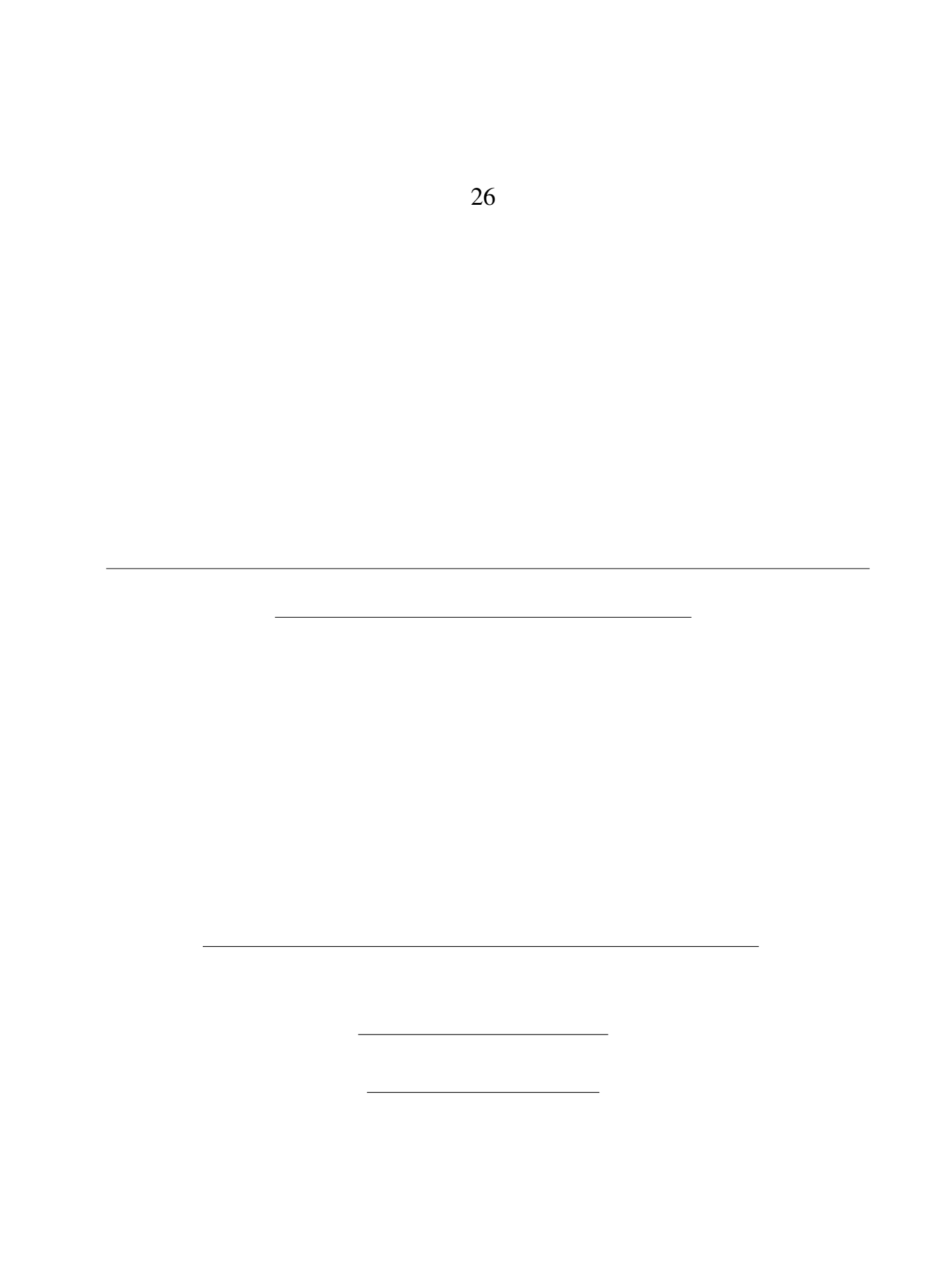

 $\mathbf 1$ 

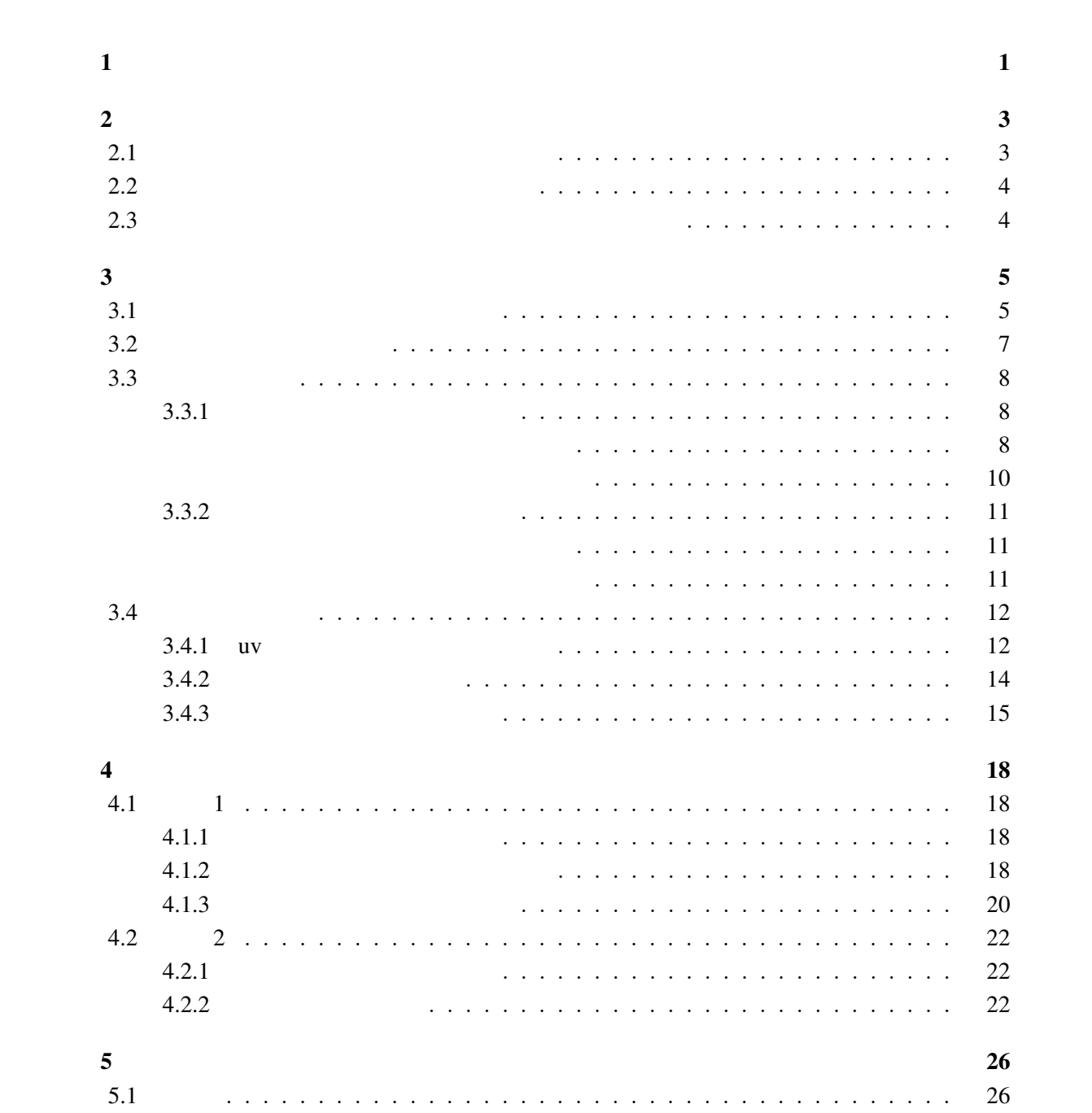

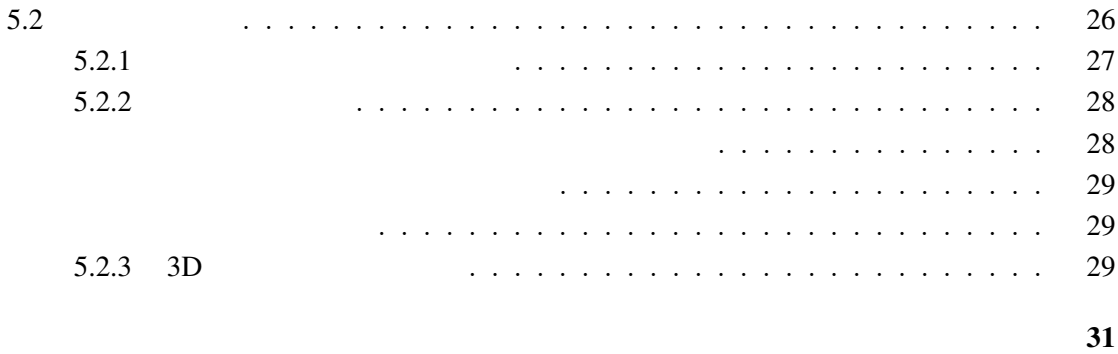

 $\overline{32}$ 

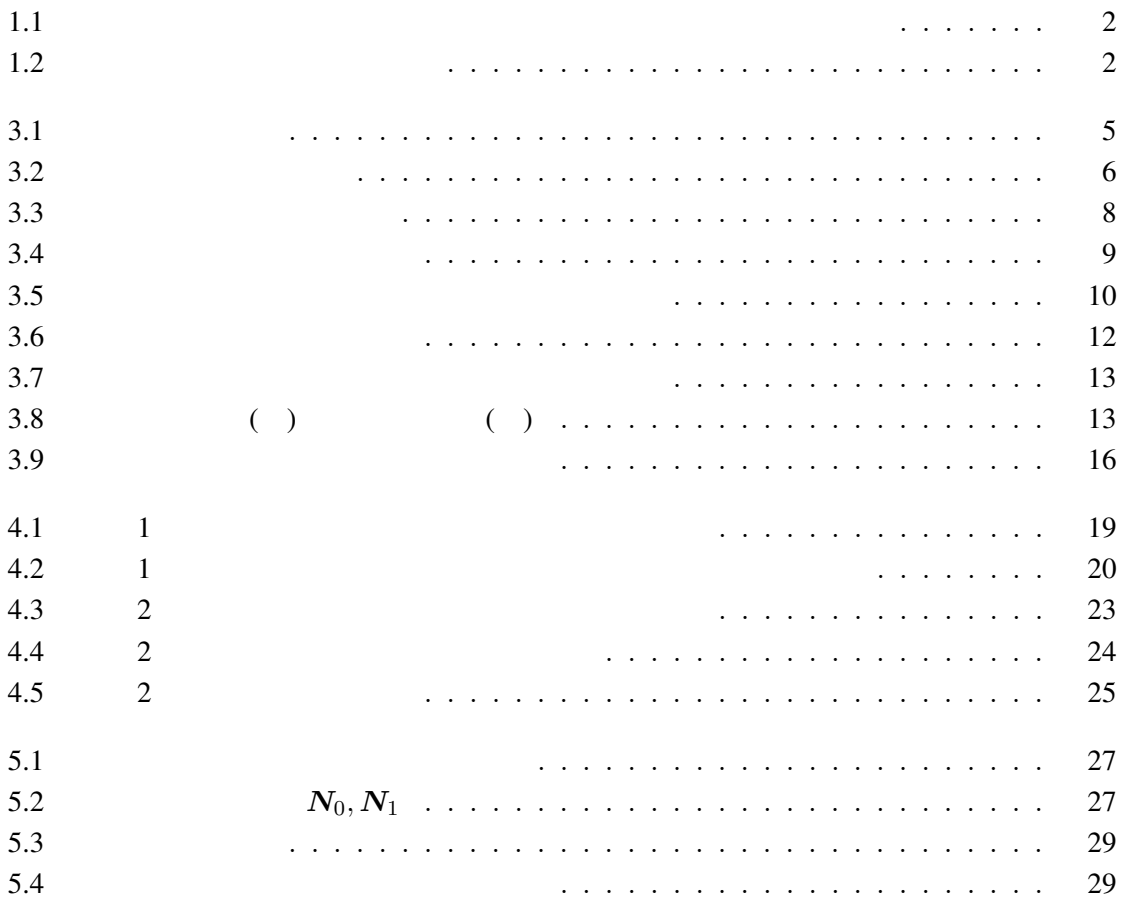

 $\mathbf 1$ 

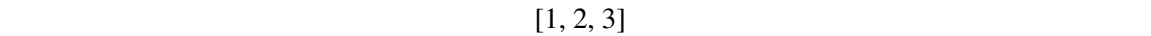

 $[4]$ 

 $1.1(a)$ 

 $\bf 1.1(b)$ 

 $1.2($  )  $[5]$  1  $\mathbf 1$ 

1.2( , ) [6]

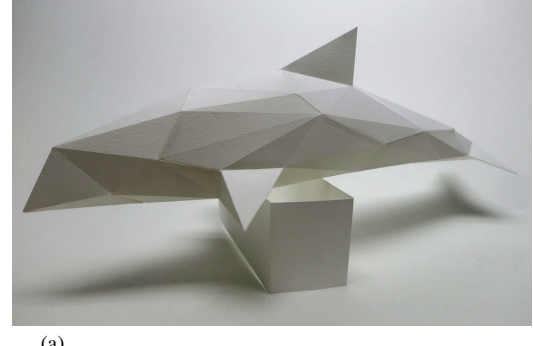

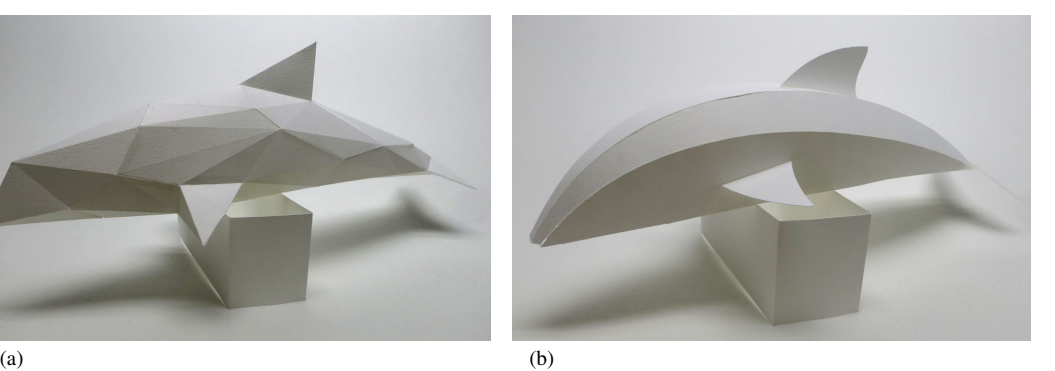

1.1:  $\qquad \qquad \qquad \text{(a)}$ 

 $(b)$ 

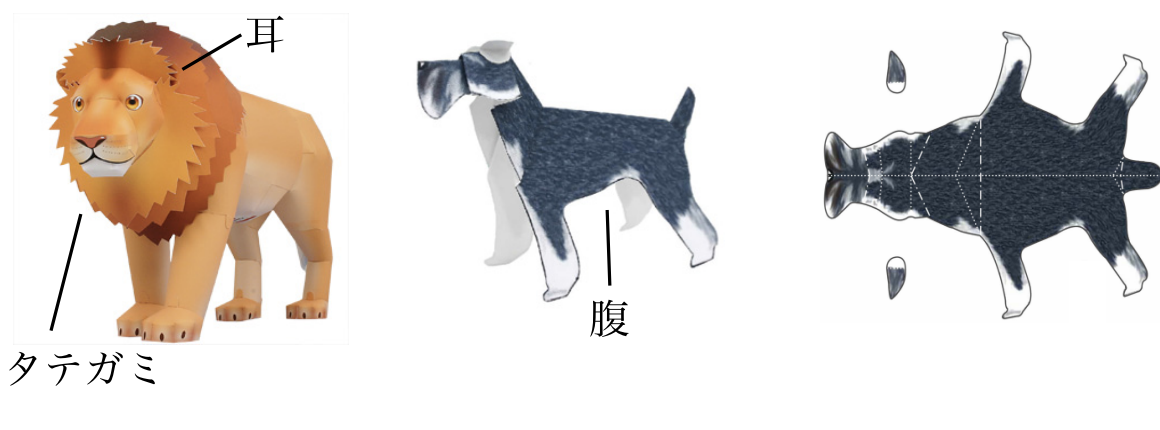

1.2:  $[6]$  ( )  $[5]$  ( , )  $\mathbb{R}^{\mathbb{Z}^{\times 2}}$ 

 $2^{\degree}$ 

 $2.1$ 

ditani <sub>5</sub> ようしゃ いちじょう しゅうしょく しゅうしょく しゅうしゅうしょく しゅうしょく しゅうしょく しゅうしょく しゅうしょく しゅうしょく しゅうしょく しゅうしょく  $Cut$ -Line  $Strip$  (1]  $\mathop{\text{Shatz}}$  $[2]$ Massarwi らは入力されたポリゴンメッシュを三角形の Strip で表現された円柱の集合で近  $[3]$  $\rm Liu$   $\rm PQ$   $\rm Q$   $\rm Q$ 

 $[7]$  PQ  $\blacksquare$ 

 $2.2$ 

 $Bo$ 

 $[8]$ 

Solomon [9]

2.3  $\blacksquare$ 

 $Rose$  3  $[10]$ 

Liu  $3$  3

 $[11]$ 

 $3$ 

### $3.1$

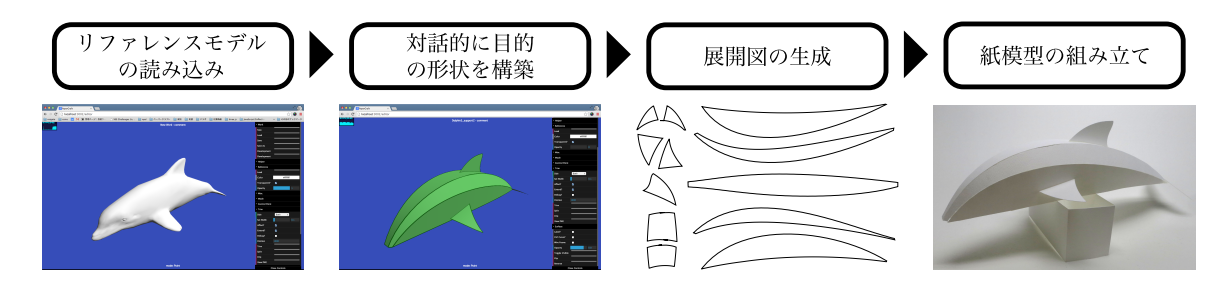

 $3.1$ :

 $3.1$ 3D OBJ PLY  $3.2(a)$  3D [13]

 $3.2(b)$  $3.4( ) 4$ 

 $3.3$ 

 $3.2(c)$  2

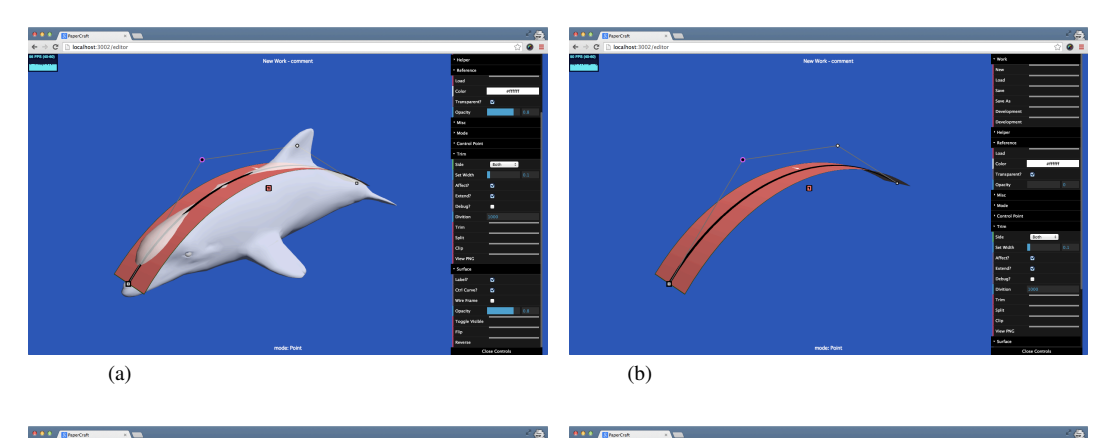

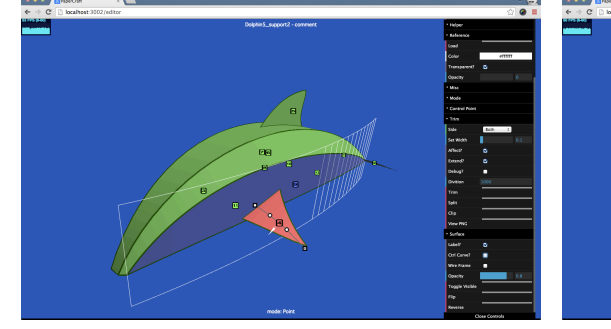

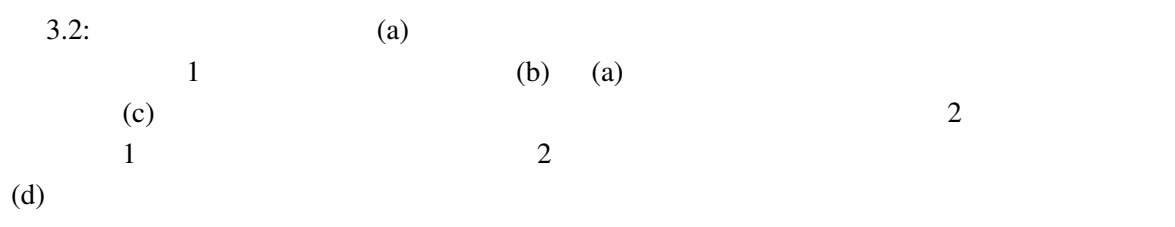

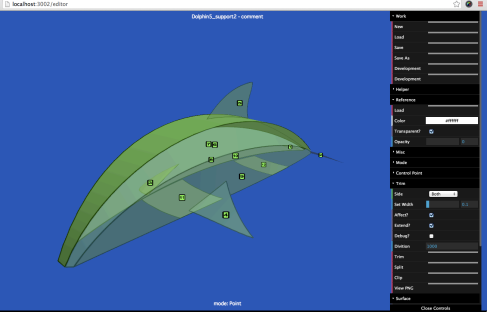

 $\qquad \qquad \text{(c)} \qquad \qquad \text{(d)}$ 

$$
3.2(d)
$$

$$
2\quad
$$

 $\textbf{CoffeeScript} \qquad \textbf{WebGL} \qquad \qquad \textbf{CoffeeScript} \qquad \textbf{JavaScript} \qquad \qquad ($ わゆる altJS ) である。提案システムは Web ブラウザ上で動作し、WebGL を利用したことに

 $3.2$ 

3.3( )  
\n
$$
\begin{array}{cccc}\n & 2 & & 3 \\
 & 3.3( ) & 4 & 3 \\
 & & (1) & [8]\n\end{array}
$$
\n3.3( )  
\n
$$
v \in [0,1] \qquad 3.3( )p(v) v
$$
\n
$$
d(v) v \qquad \text{ruling} \qquad (3.1)
$$

線上の座標である。また、*d*(*v*) *v* における ruling 方向であり、次の (3.1) により計算でき る。なお、 (3.1) から読み取れる通り、 3.3( ) では 1 方向だけの ruling 方向が示されてい るが、特殊なケースを除いて同じ可展面パッチ中でも *v* によって ruling 方向が変化する。

$$
d(v) = \frac{\boldsymbol{p}''(v) \times \boldsymbol{p}'''(v)}{\|\boldsymbol{p}''(v) \times \boldsymbol{p}'''(v)\|}
$$
(3.1)  

$$
\times \qquad \qquad \mathbf{p}'(v)
$$
(3.1)

 $(u, v)$  2 (3.2)  $u, v$  **3.3**( )

uv  $2$ 

 $3.3($ 

$$
\mathbf{X}(u,v) = \mathbf{p}(v) + u\mathbf{d}(v) \tag{3.2}
$$

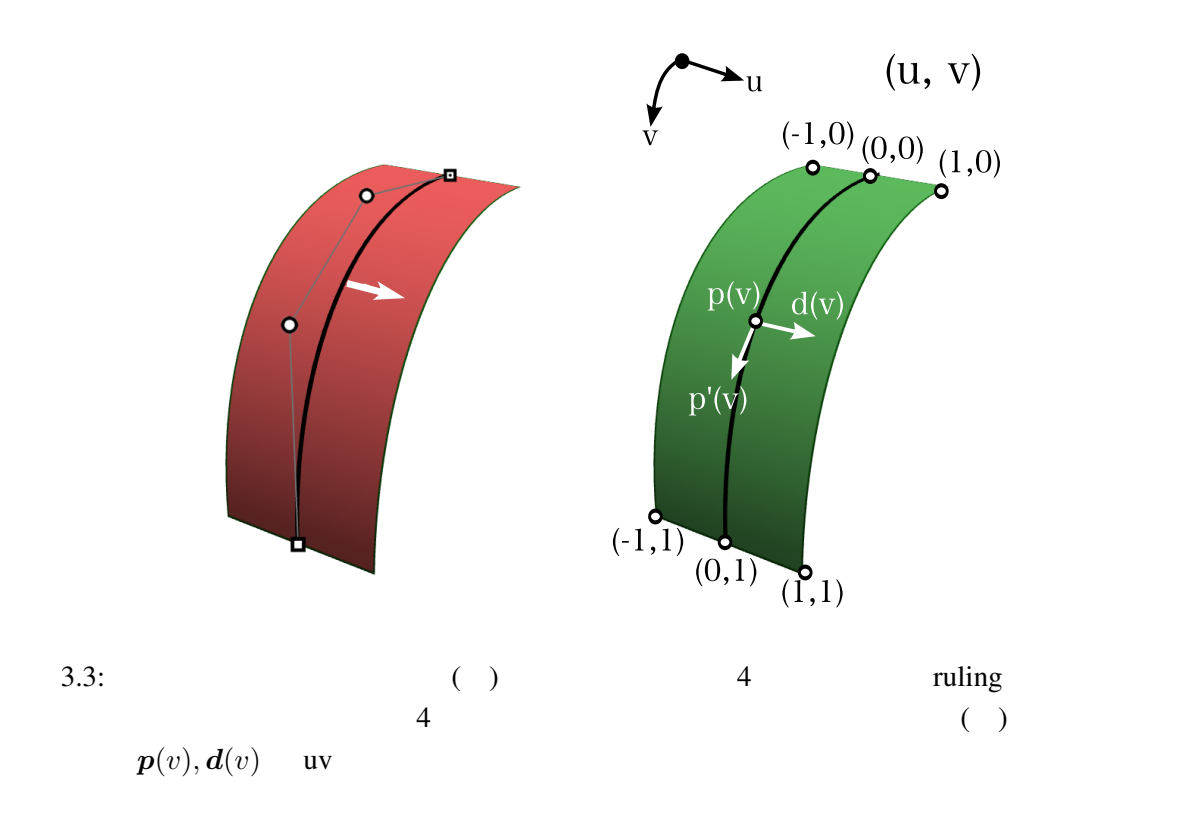

 $v \in [0, 1]$   $u \in [-\infty, \infty]$   $u$ 

 $3.3$ 

 $3.3.1$ 

単一曲面によるトリム処理は、他の単一のパッチとの交差曲線に沿ってパッチを 2 つに分 割する処理である。 3.4( ) では、**A B** 2 つの可展面パッチがあり、**A** が単一曲面に よりトリムされるパッチ、**B** が単一曲面によりトリムするパッチである。 3.4(中央) は、単 一曲面によるトリム処理後の状態を示しており、**A** 2 つのパッチ、**A***<sup>−</sup>* **A**<sup>+</sup> に分割され

 $\overline{c}$ 

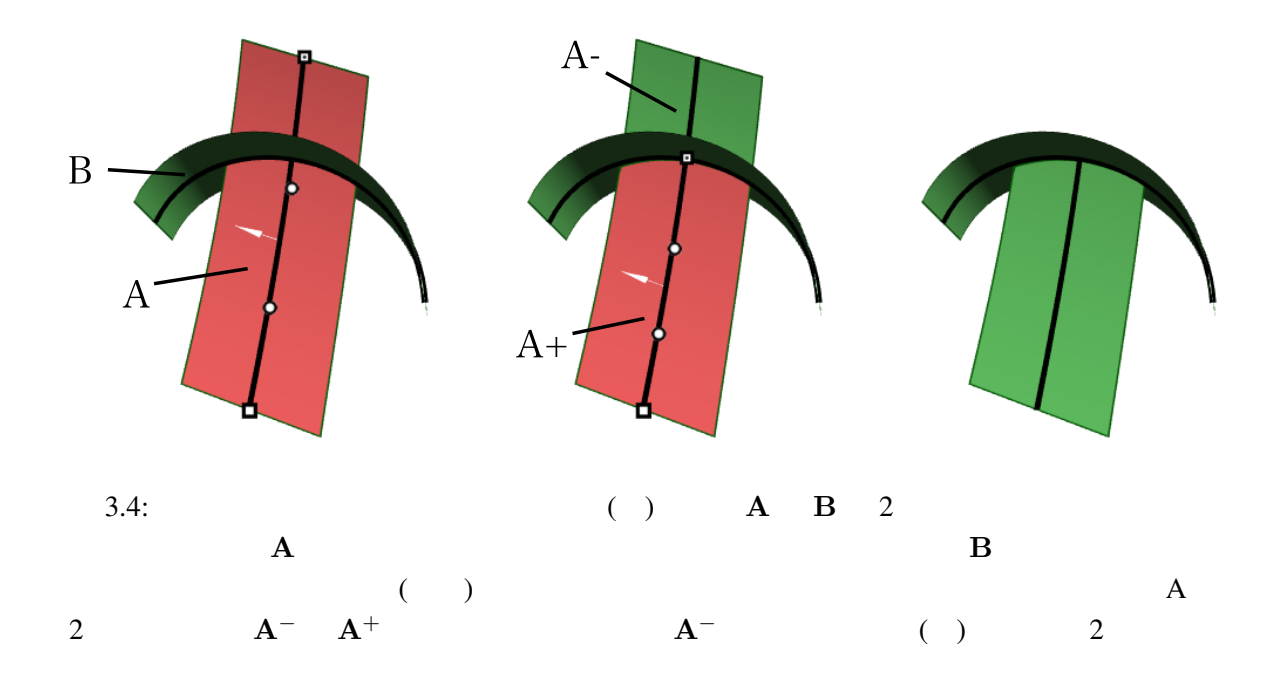

A<sup>−</sup> 3.4( ) 2

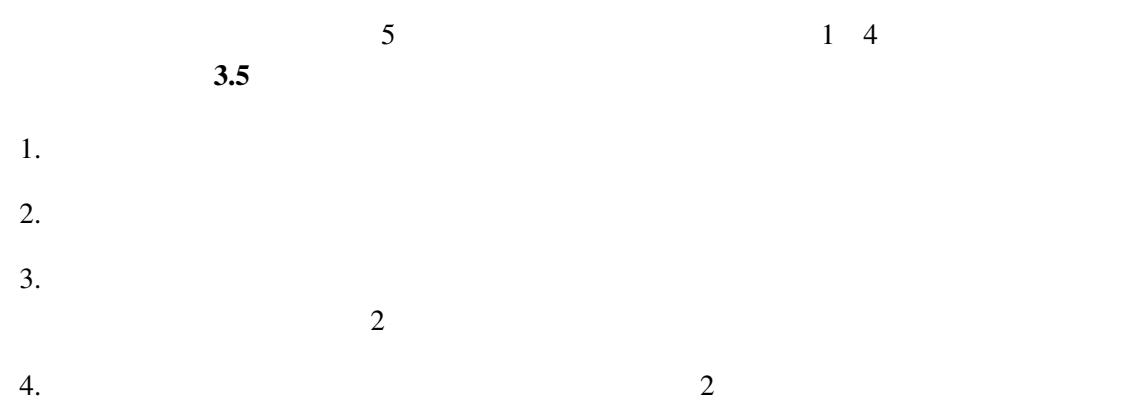

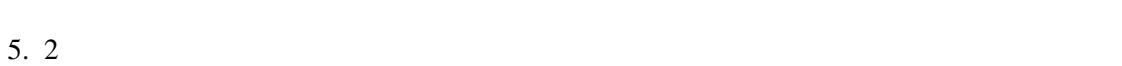

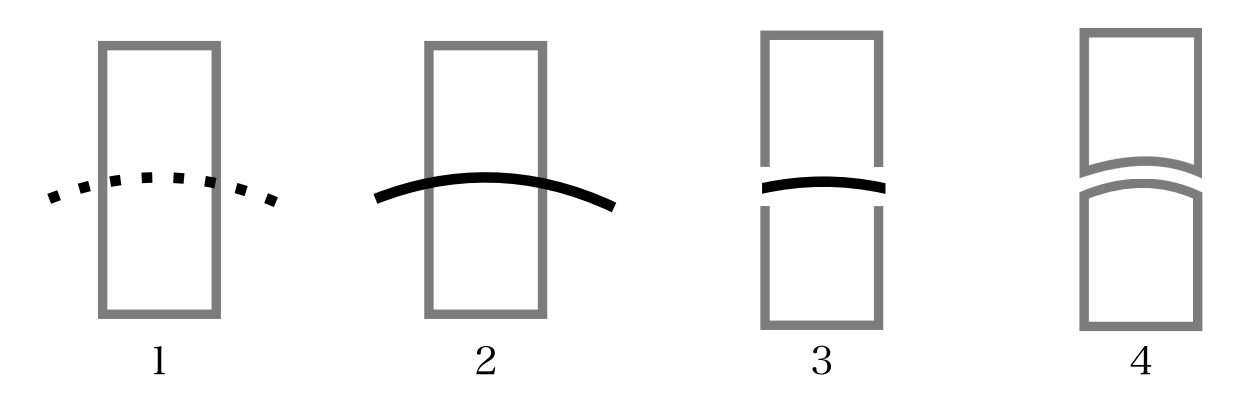

 $3.5:$ 

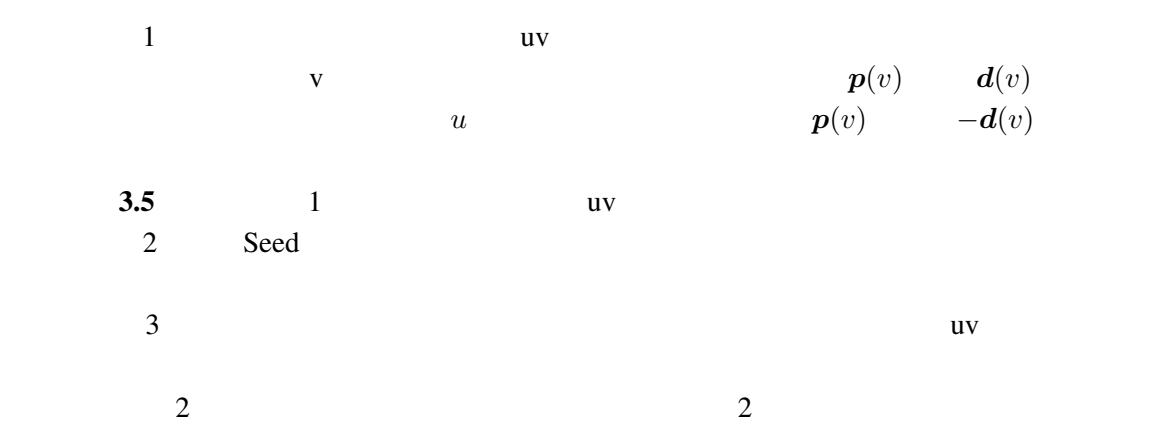

 $\sim$  2

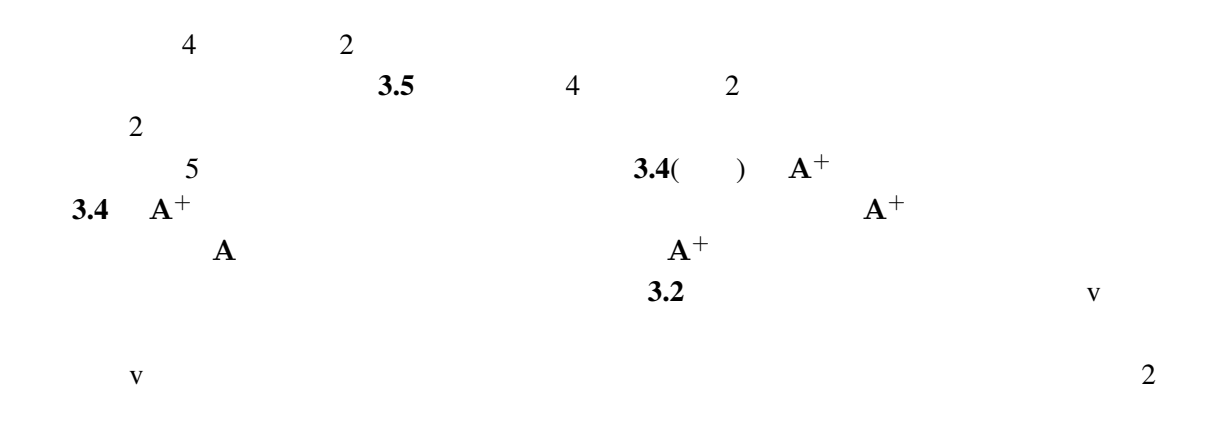

 $3.3.2$ 

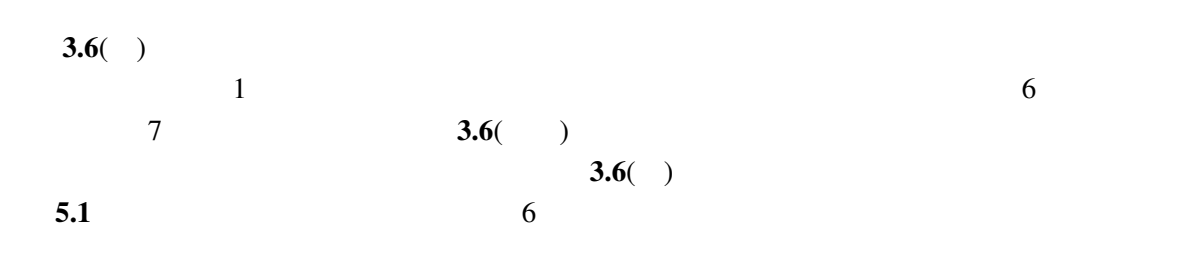

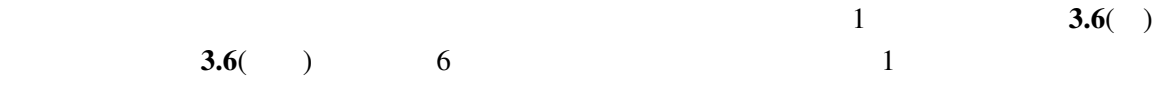

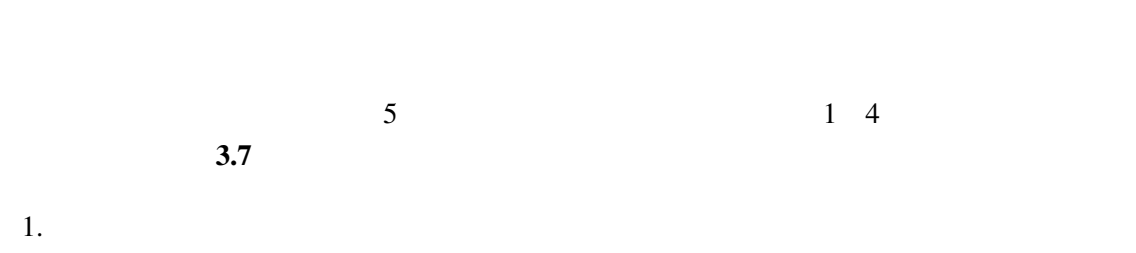

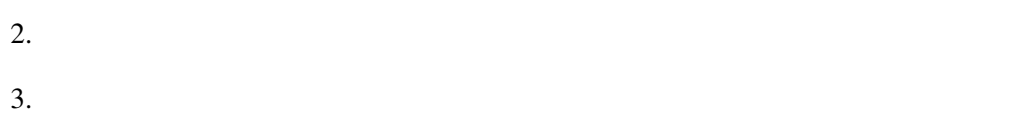

4.  $1$ 

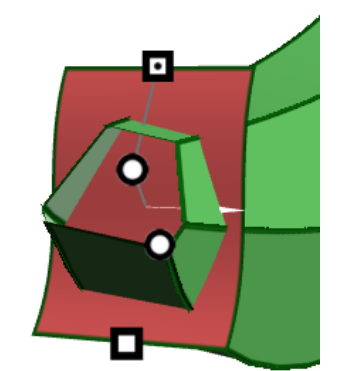

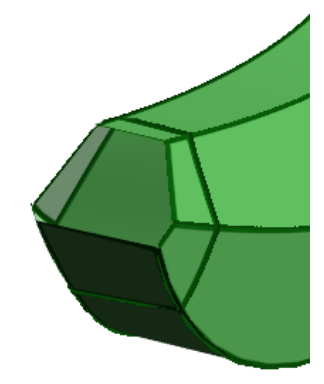

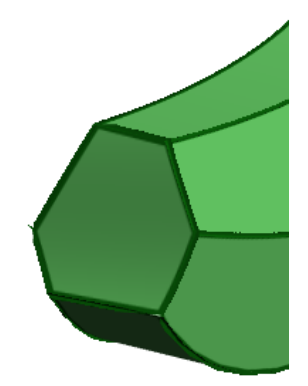

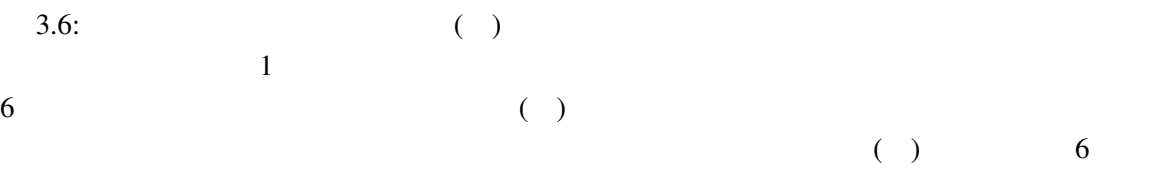

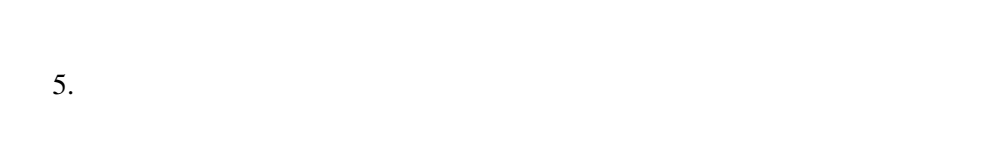

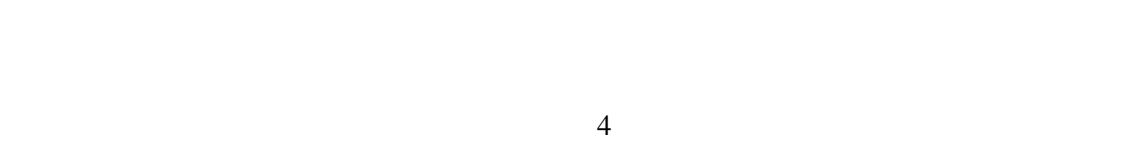

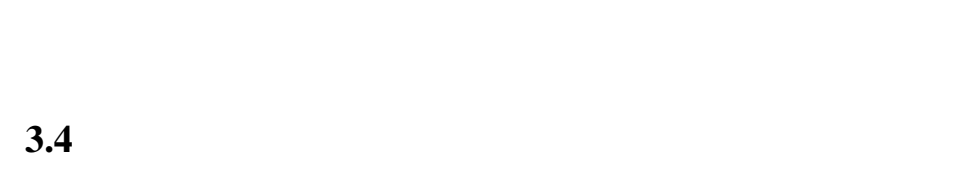

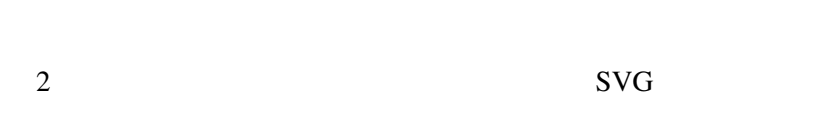

# $3.4.1$  uv

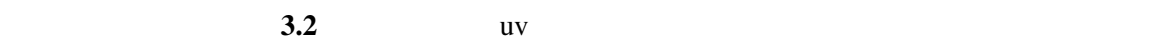

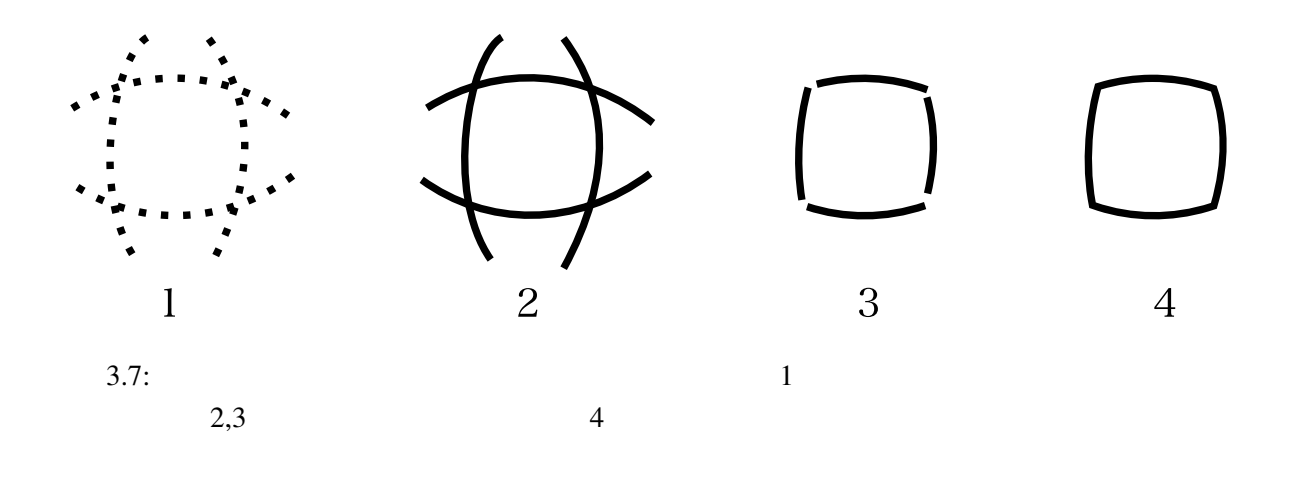

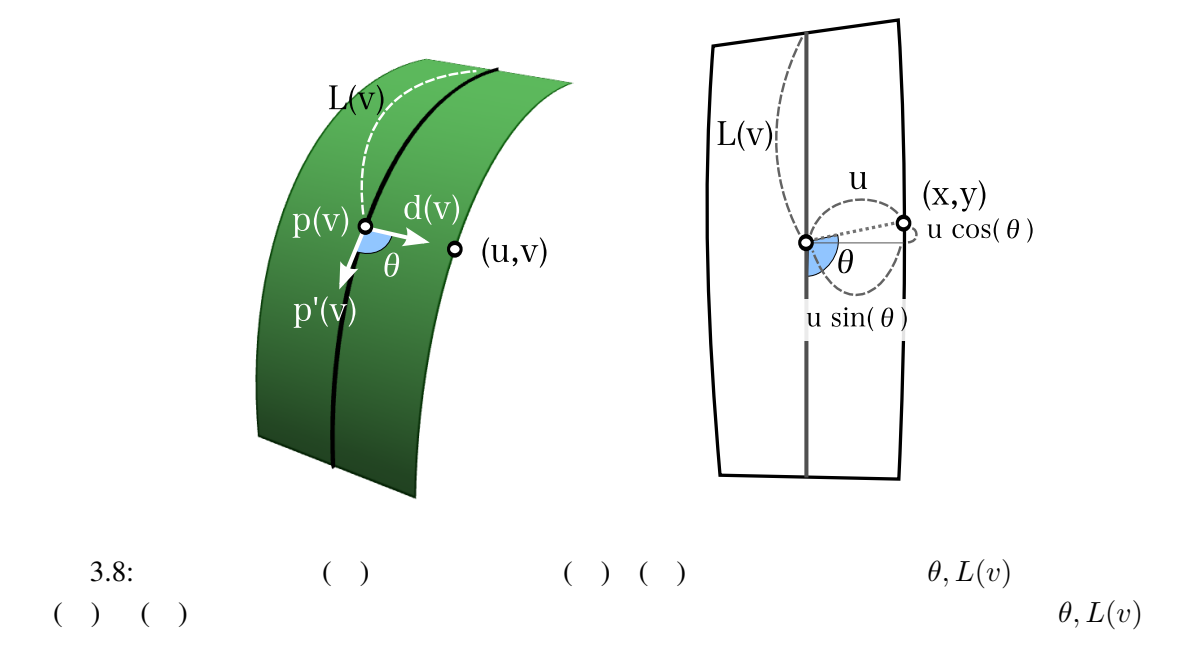

$$
\begin{array}{ccc}\n(u,v) & & (x,y) \\
(x,y) & & \textbf{(3.3)}\n\end{array}
$$

(3.3)  
\n
$$
(x, y) = (u \sin(\theta), u \cos(\theta) + L(v))
$$
\n(3.3)  
\n3.8 (3.3)  $\theta$   $p'(v)$   $d(v)$   $L(v)$   $p(v)$ 

 $(3.3)$ 

 $ruling$  3.8

$$
v \qquad \theta = \frac{\pi}{2} \qquad (x, y) = (u \sin(\frac{\pi}{2}), u \cos(\frac{\pi}{2}) + L(v)) = (u, L(v))
$$
\n
$$
\begin{array}{ll}\n3 & L(v) \\
\Delta v = \frac{1}{n} & v & 0 & 1 \\
n & & L(v) & n+1\n\end{array}
$$
\n
$$
L(v) \qquad \Delta v = \frac{1}{n} \qquad v \qquad 0 \qquad 1
$$

結果、*n* = 30 によって、十分な精度で *L*(*v*) を求めることが出来た。*⌊x⌋ x* を切り下げた整 数を表すものとして、*k* = *⌊v · n⌋* を計算する。最初の線分を 1 番目として *k* 番目の線分まで の各線分の長さの和である *l<sup>k</sup>* = ∑*<sup>k</sup> <sup>i</sup>*=1 *∥q<sup>i</sup> − qi−*1*∥* を計算する。同様にして *lk*+1 も計算する。 *v* に対応する *k* 番目の頂点と *k* + 1 番目の頂点間の比率 *t ∈* [0*,* 1] (3.4) により求める。 *t* = *v − k ·* ∆*v* ∆*v* (3.4) *L*˙(*v*) は、*l<sup>k</sup> lk*+1 の間にある比率 *t* に対応する値となり、 (3.5) によって求めることが

$$
\dot{L}(v) = (1 - t) \cdot l_k + t \cdot l_{k+1} \tag{3.5}
$$

 $3.4.2$ 

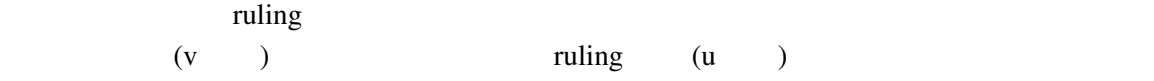

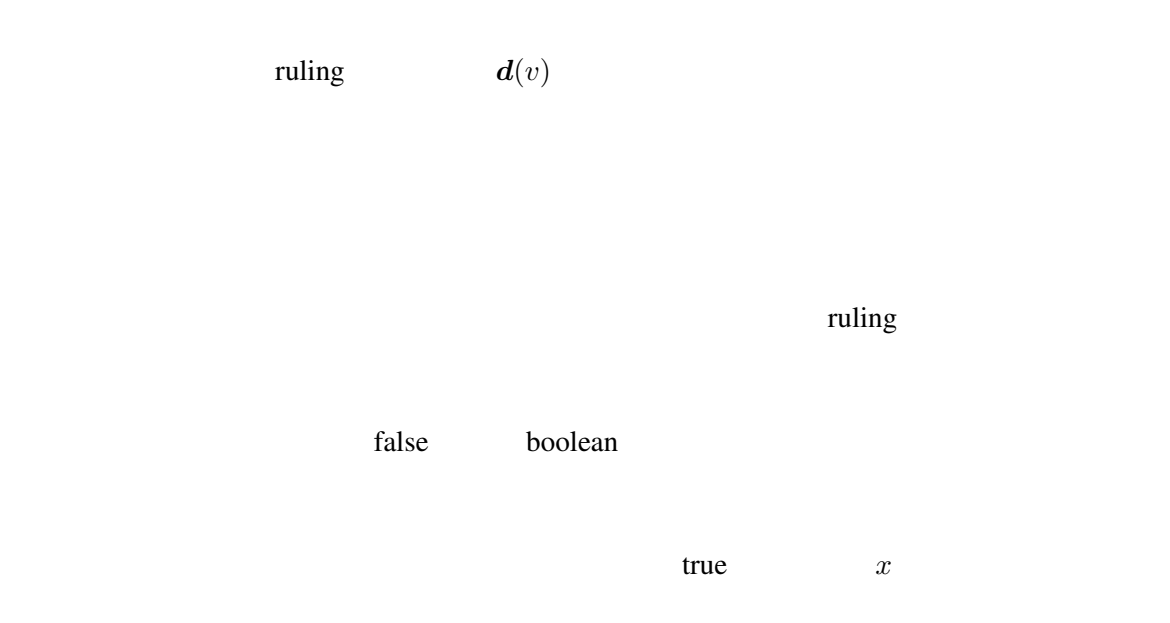

#### $3.4.3$

 $3.9(a)$ 

 $3.4.1$  60  ${q_0, q_1} \in \mathbb{R}^2$  $2 \epsilon$  $\boldsymbol{r} \in \mathbb{R}^2$ 2  $\bm{q}_0, \bm{r}, \bm{q}_1$  3  $\bm{r}$  $\bm{v} = \frac{\bm{q_1}-\bm{q_0}}{\|\bm{q_1}-\bm{q_0}\|} \qquad \bm{v} \nonumber\ \bm{r} = \frac{\bm{q_0}+\bm{q_1}}{2} + \alpha \cdot \bm{n} \qquad \alpha$  $\boldsymbol{n} = (-\boldsymbol{v}\mathbf{.}y, \boldsymbol{v}\mathbf{.}x)$  $\alpha = 0.04$ 

3.9(b)  
\n[12]  
\n
$$
c, p, q
$$
 2  
\n(3.6)  
\n $S < 0$   
\n $c \rightarrow p \rightarrow q \rightarrow c$ 

$$
S = (p.x - c.x) \cdot (q.y - c.y) - (p.y - c.y) \cdot (q.x - c.x)
$$
\n
$$
\text{False} \qquad \qquad n \tag{3.6}
$$

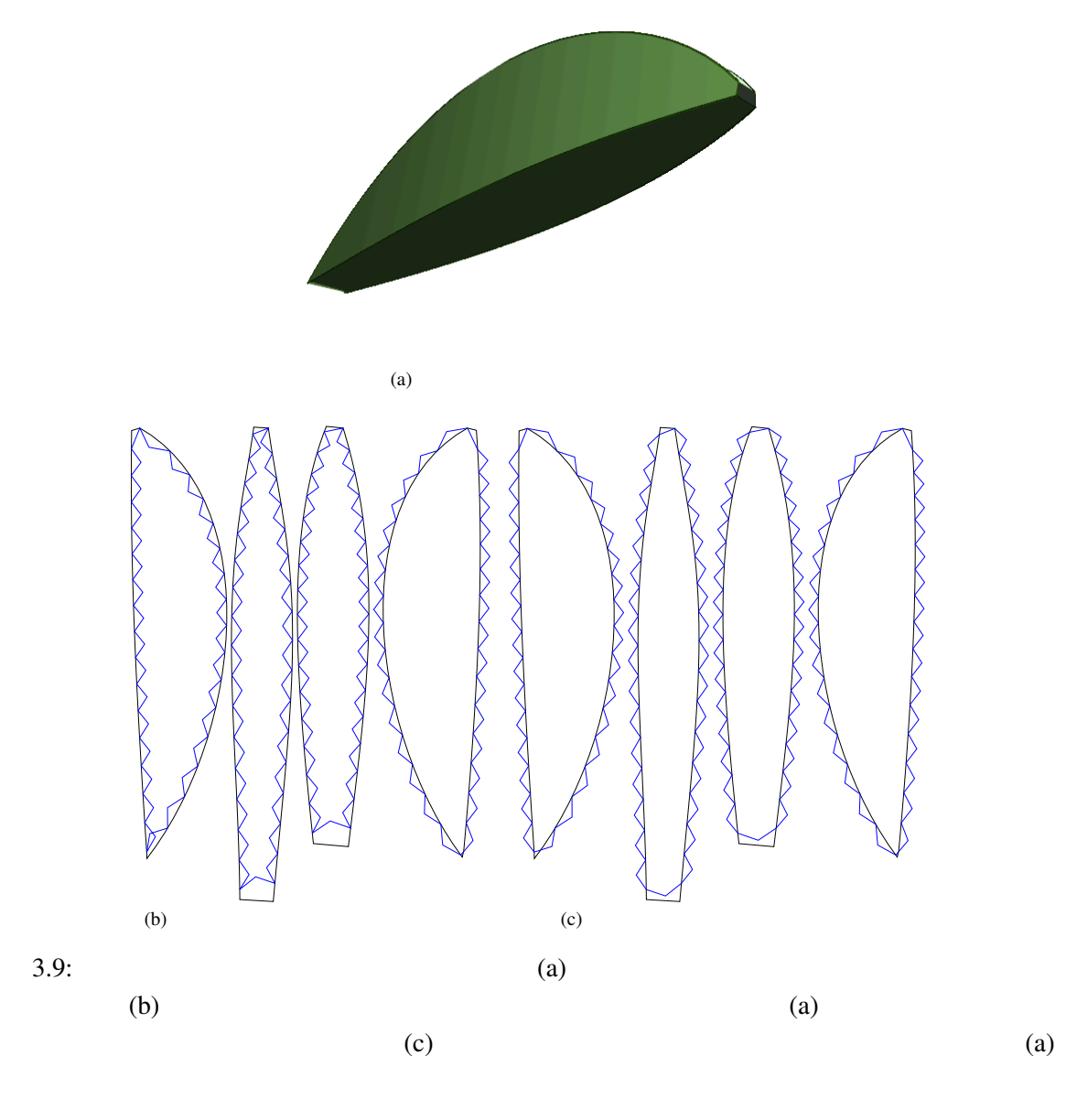

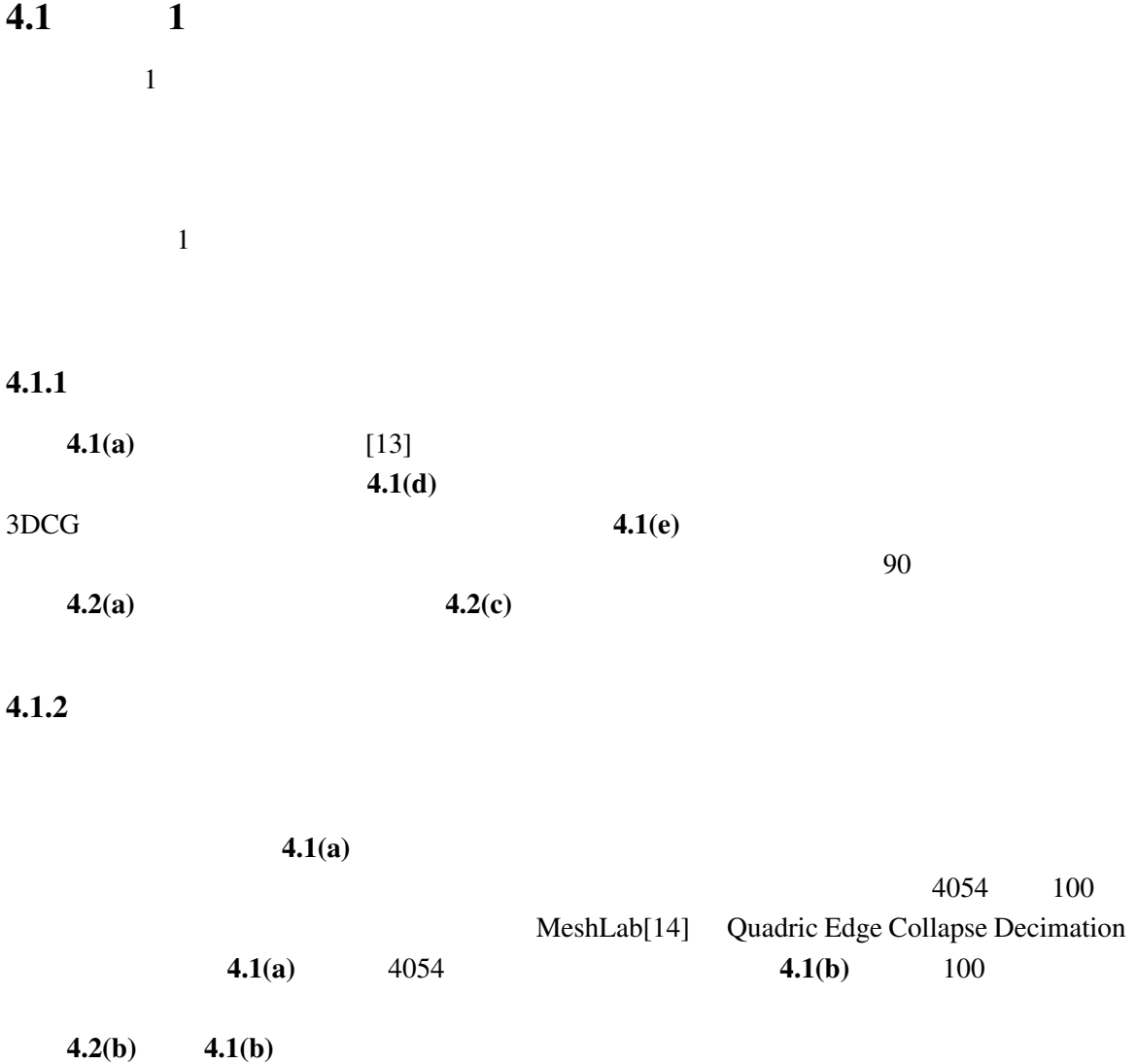

 $\overline{\mathbf{4}}$ 

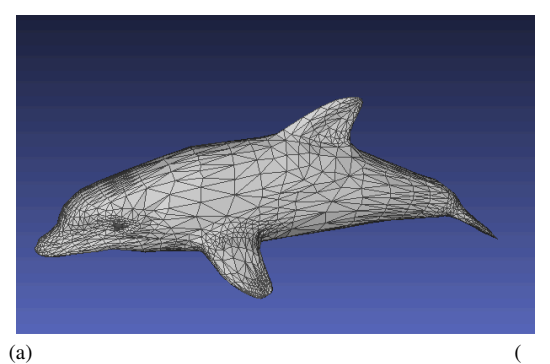

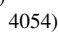

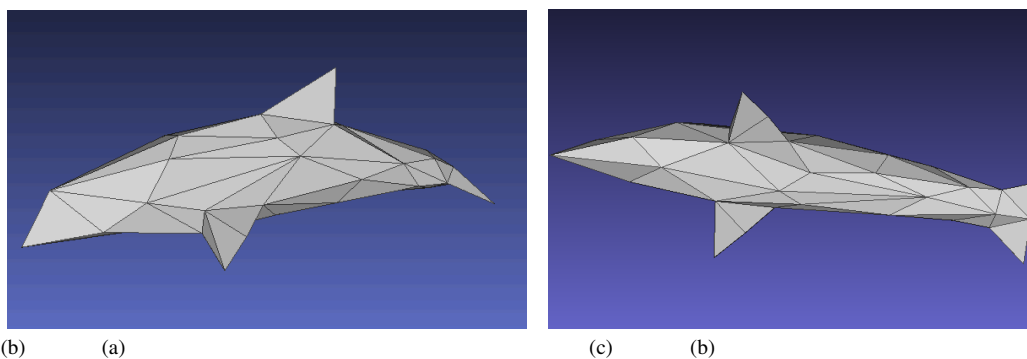

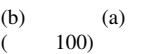

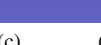

 $(c,d)$  (a)

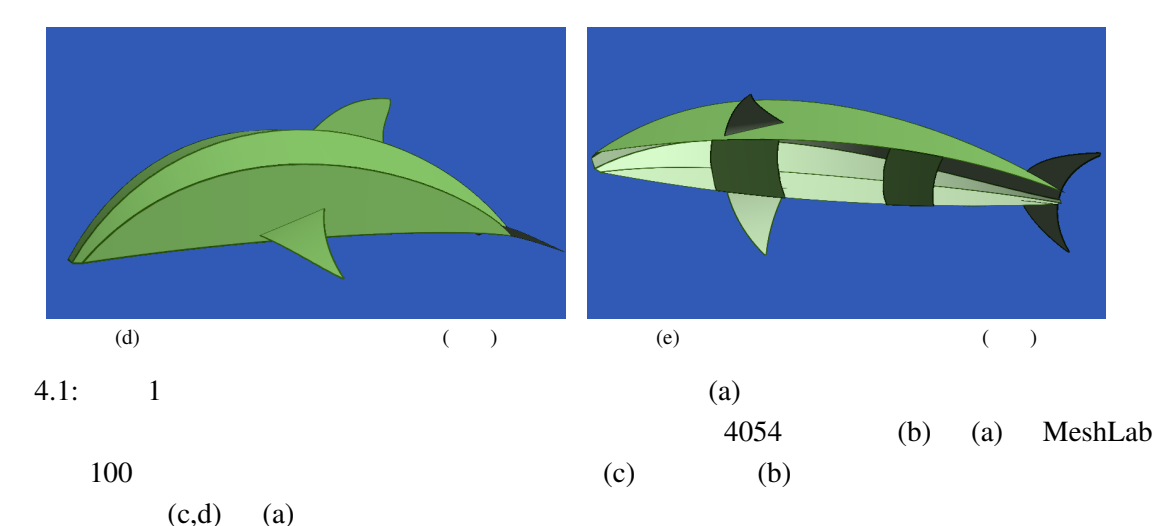

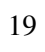

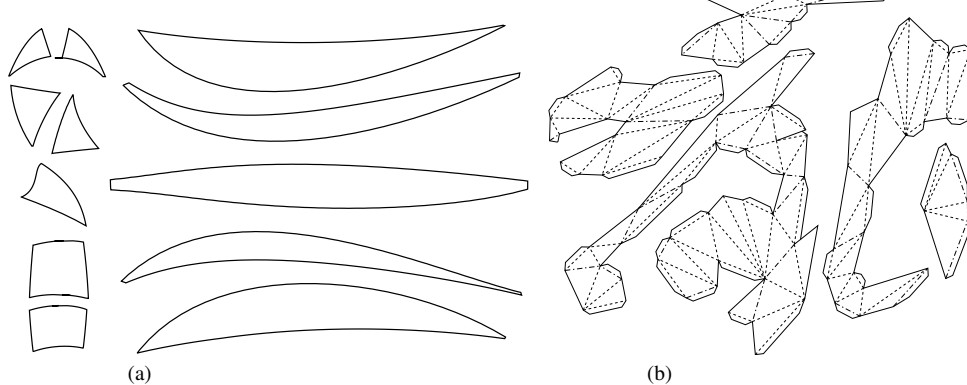

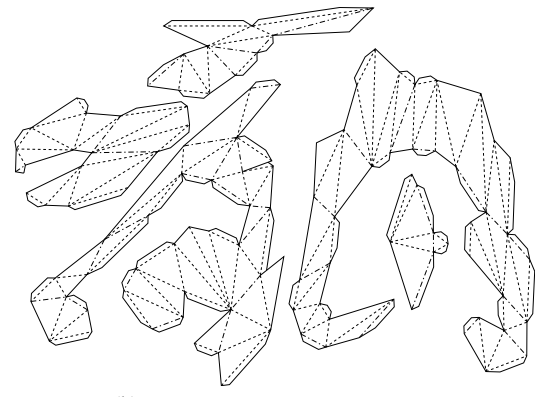

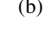

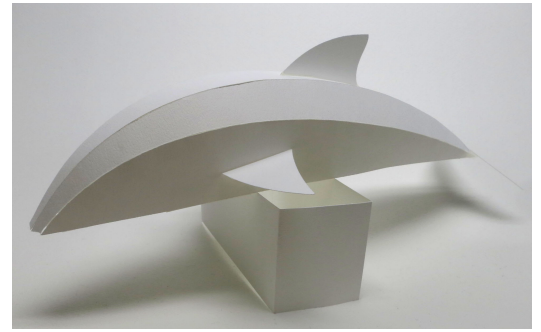

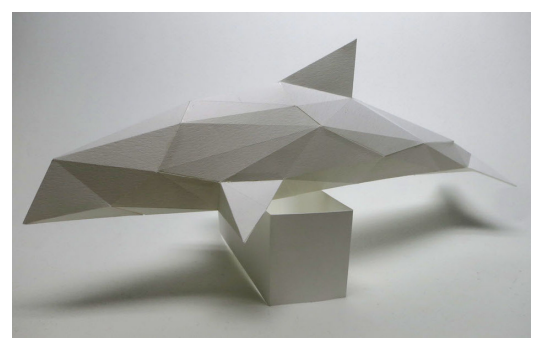

(c) (a) (b)  $(3)$  (c)  $(4)$  (b)

 $4.2: \t1$   $(a,b)$ 

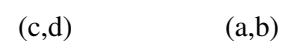

 $4.1.3$ 

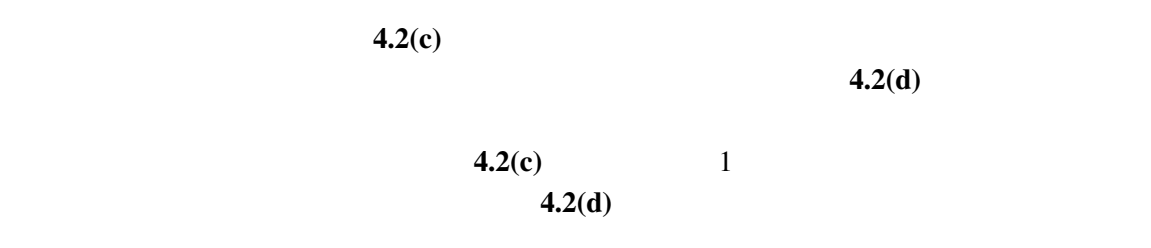

 $4.2(b)$ 

 $\bf4.2(a)$ 

 $4.2$  2

 $\overline{2}$  2.1

# $4.2.1$

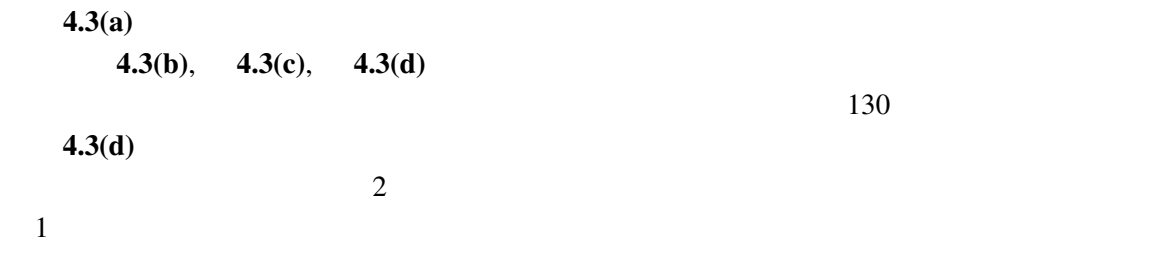

# $4.2.2$

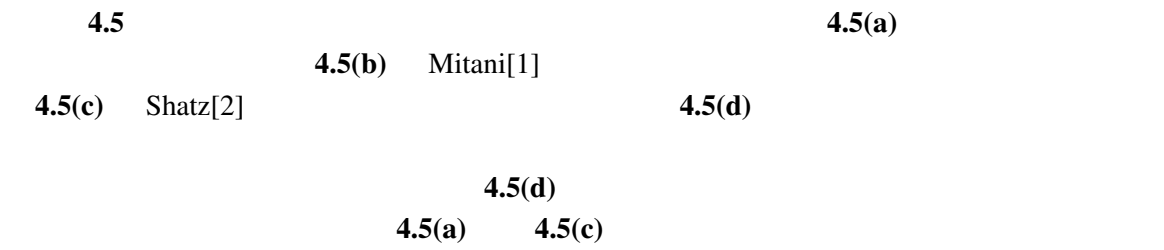

 $4.5(b)$ 

 $4.5(a)$ 

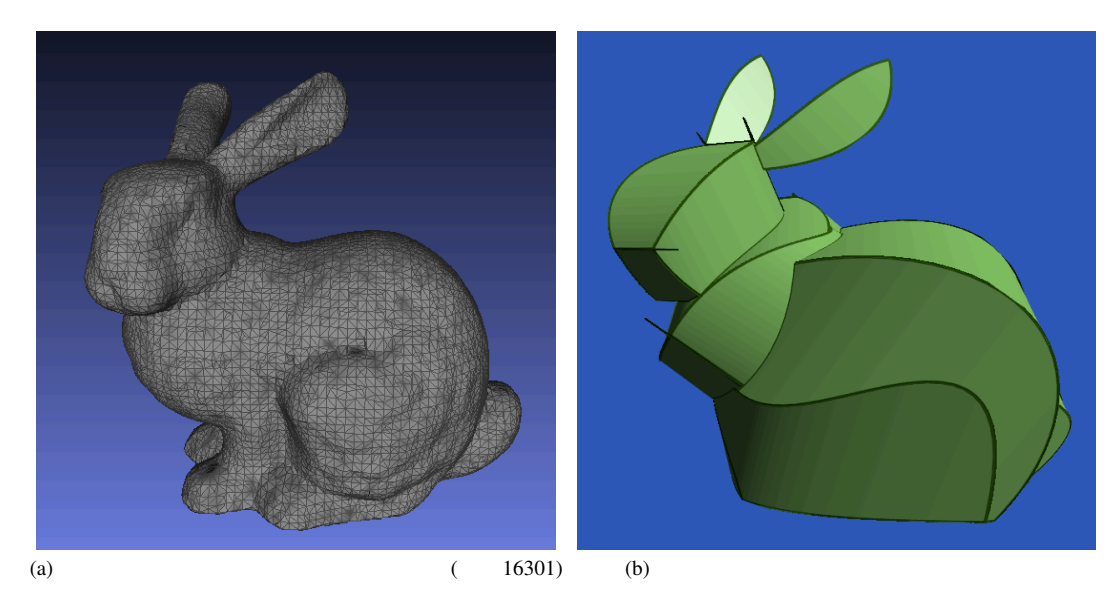

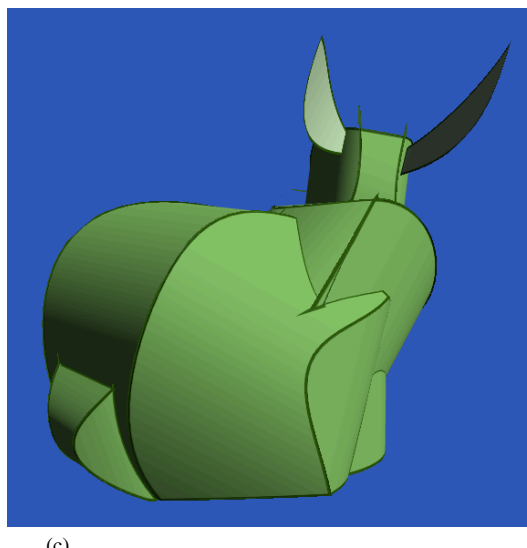

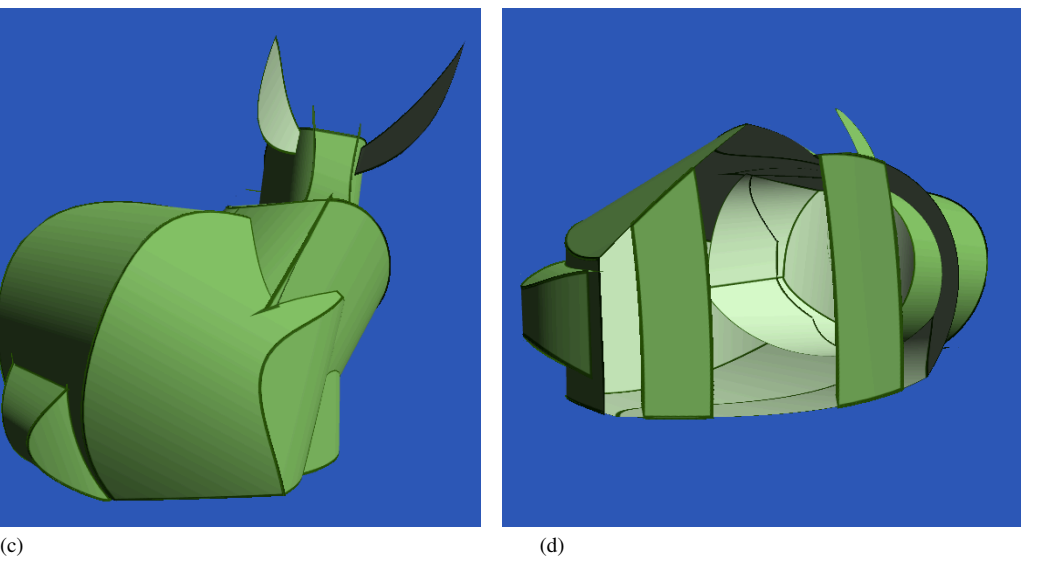

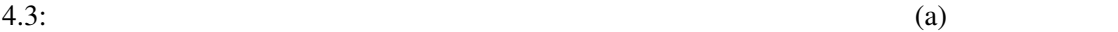

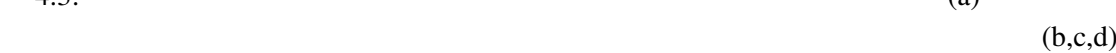

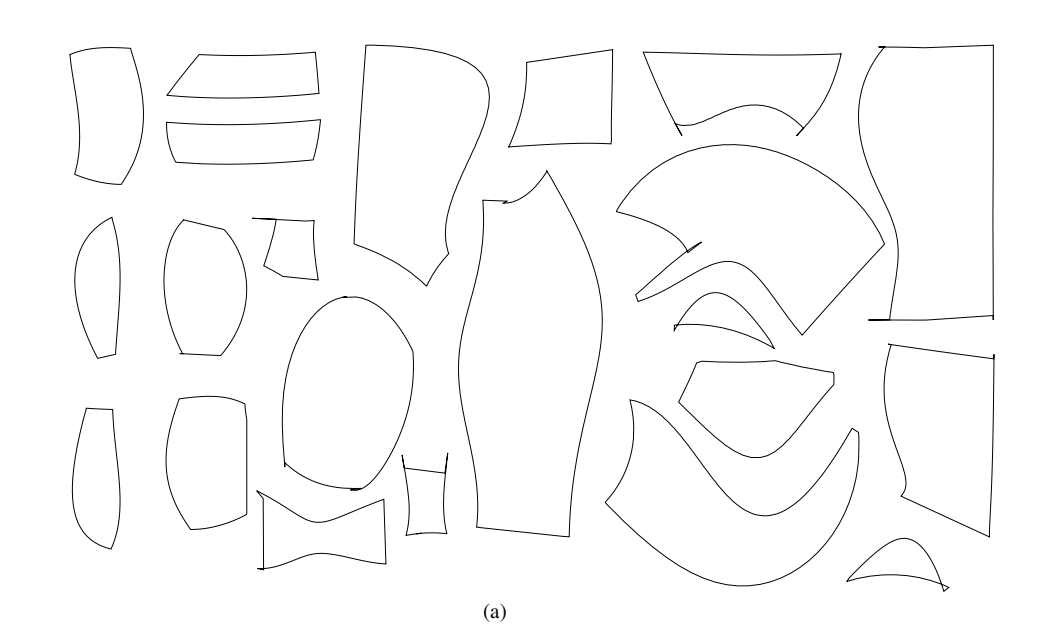

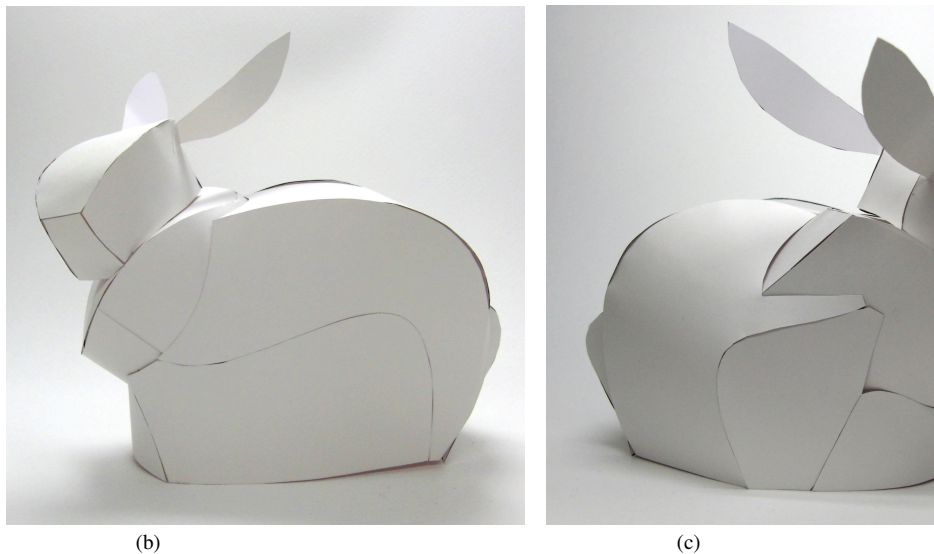

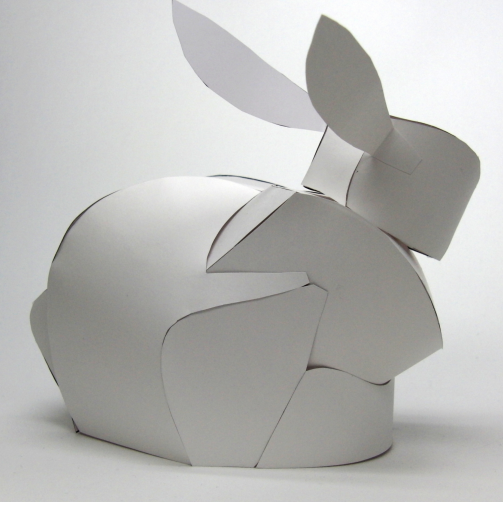

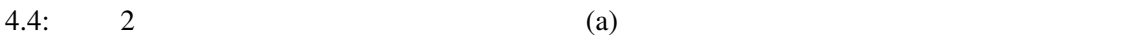

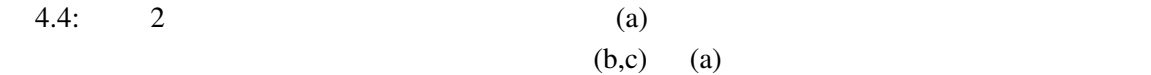

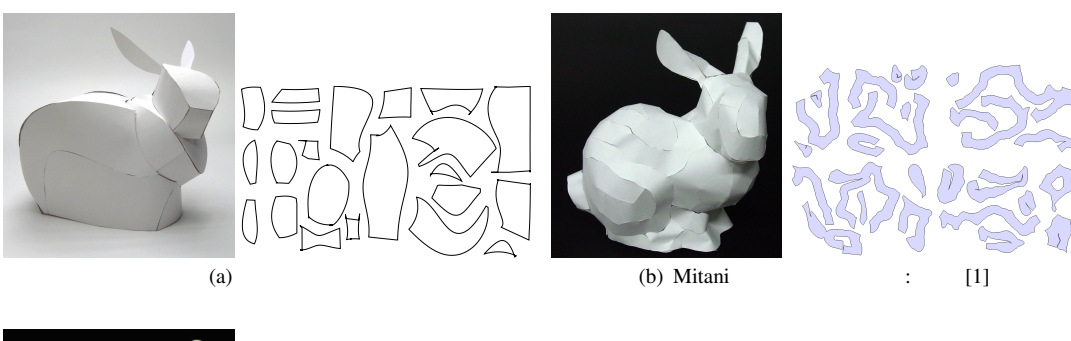

 $(b)$  Mitani  $(b)$ 

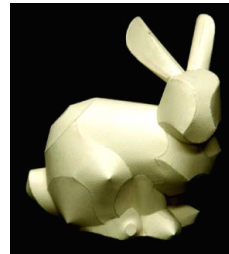

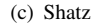

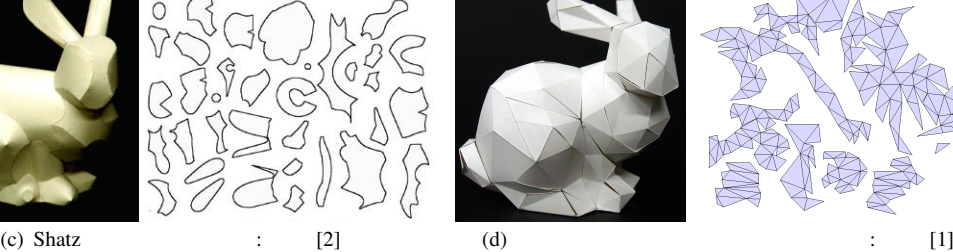

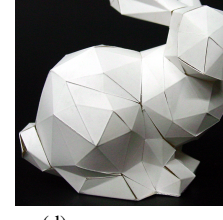

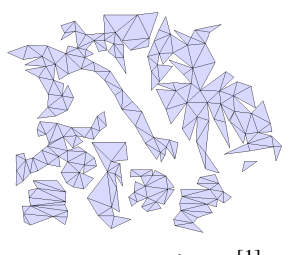

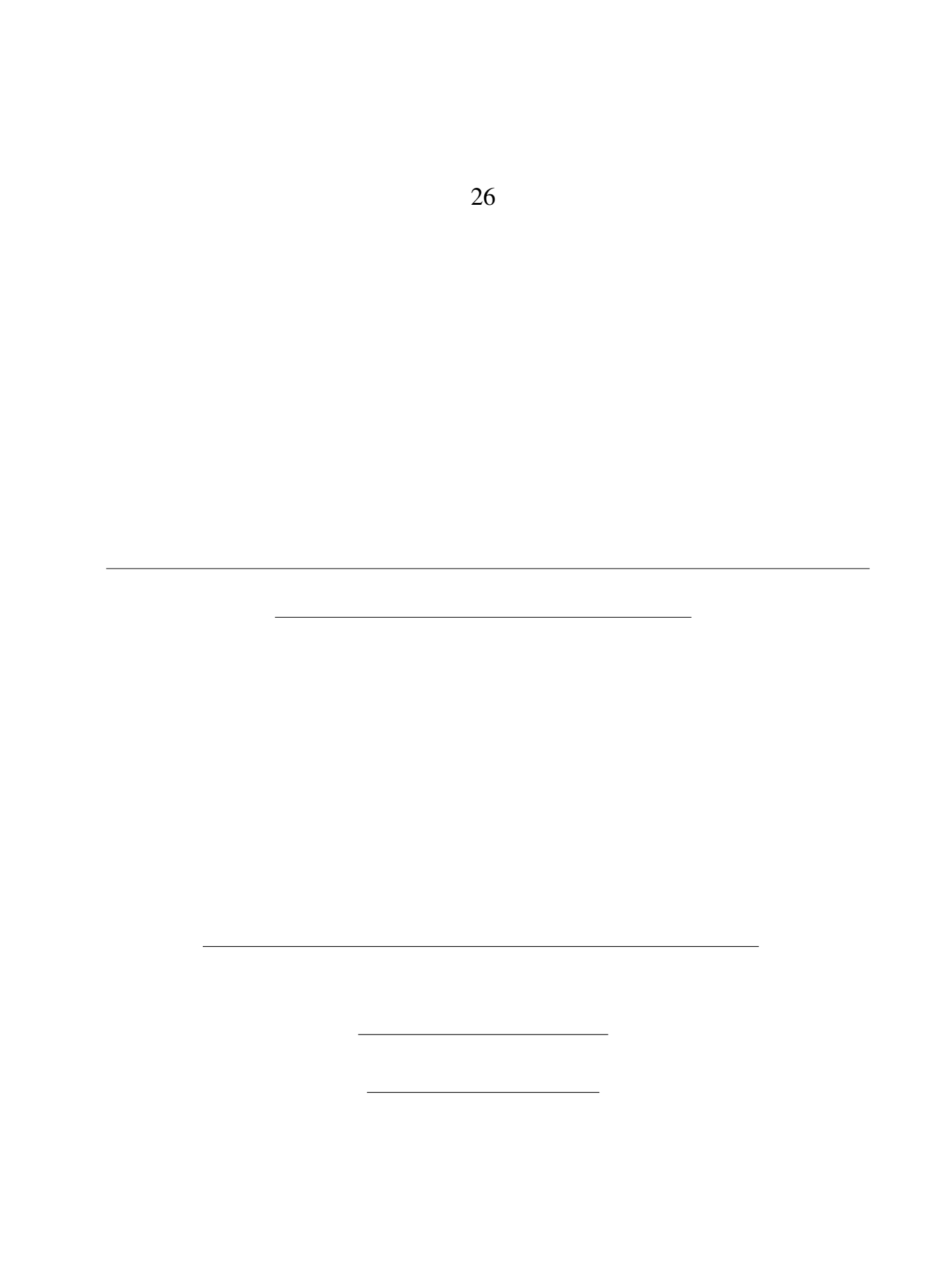

 $4.5:$   $(a)$ 

 $(c)$  Shatz  $(d)$ 

 $5<sup>5</sup>$ 

5.1

 $5.2$ 

 $3D$ 

 $\mathbf 1$ 

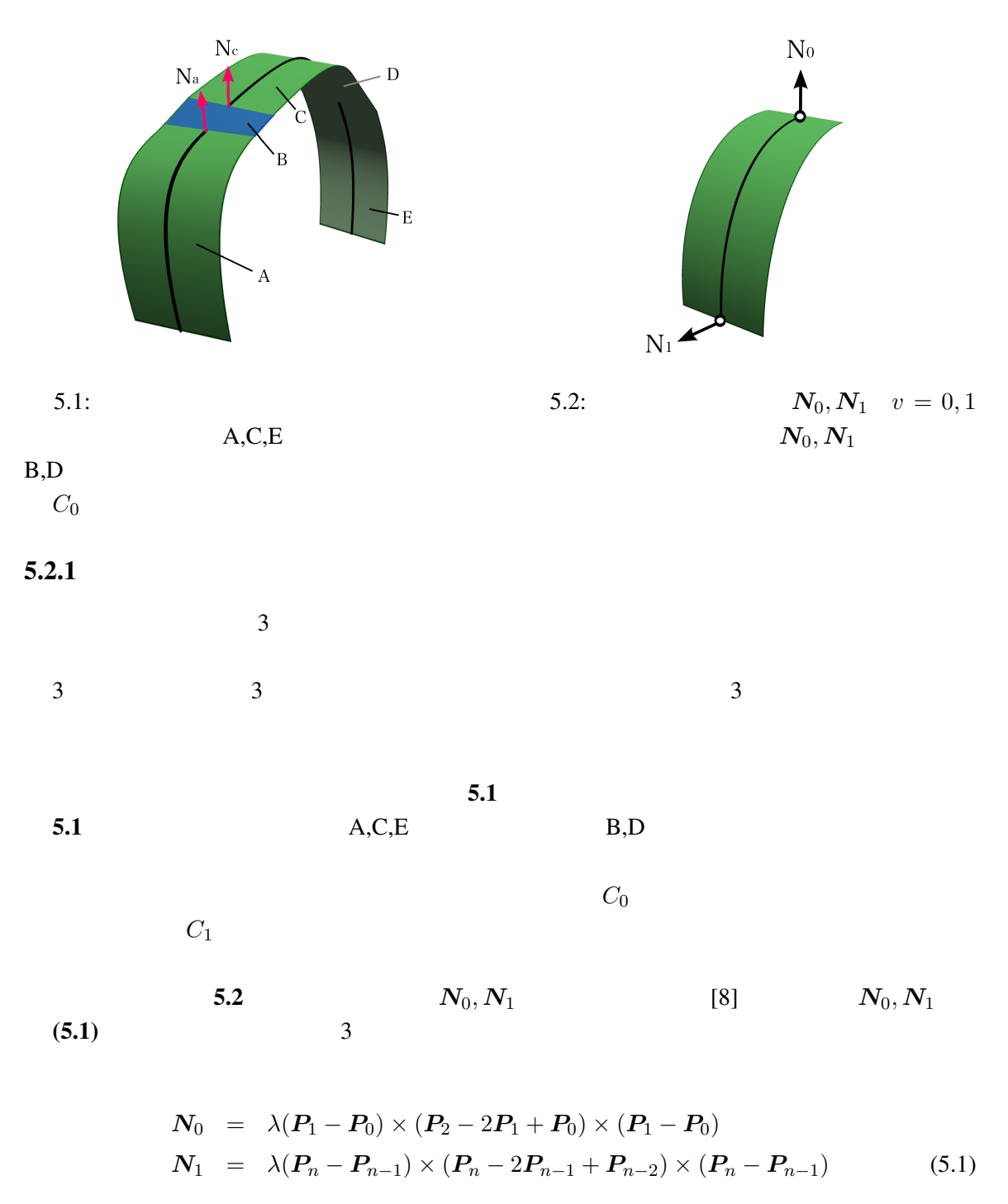

$$
n \hspace{1.5cm} P_i \hspace{.3cm} i \hspace{1.5cm} \lambda = n^3(n-1)
$$

 $3 \t 6$ 

 $\boldsymbol{N}_{0}, \boldsymbol{N}_{1}$  , and  $\boldsymbol{N}_{0}, \boldsymbol{N}_{1}$  , and  $\boldsymbol{N}_{0}, \boldsymbol{N}_{1}$ 

5  $C_1$ **5.1** 3  $A, B, C$  2  $C_1$  $C_1$  5.1  $A$  B  $A$  A  $N_a$  C B and  $N_c$  2  $C_1$  $N_a, N_c$ <br>  $N_a, N_c$   $\bar{N}$  $\frac{\mathbf{N}_{a}+\mathbf{N}_{c}}{2}$  $\bar{N}_a, N_c$   $\bar{N}$  $\bar{N}$  2  $C_1$ (5.1)  $N_a, N_c$  A 3 C 3 A C 6  $Q_0, \dots, Q_5$  $\Delta X = (\Delta Q_0, \cdots, \Delta Q_5)$  $(5.2)$  *f*( $\Delta X$ )  $\Delta X$  $C_1$  $f(\Delta X) = |\mathbf{N}_a - \bar{\mathbf{N}}|^2 + |\mathbf{N}_c - \bar{\mathbf{N}}|^2 + \lambda \cdot |\Delta \mathbf{X}|^2$ (5.2)

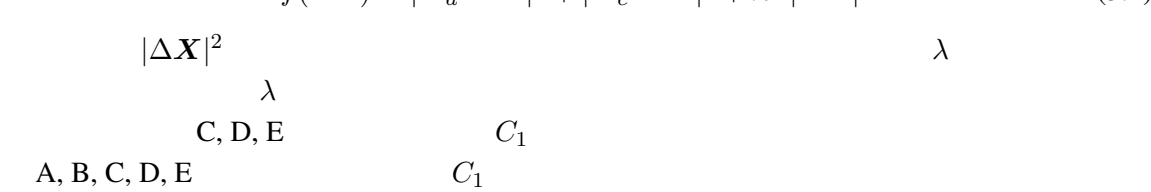

 $5.2.2$ 

 $4.2(a)$  1

 $5.3$ 

 $\mathbf 1$  , we have the contract of  $\mathbf 1$  or  $\mathbf 2$  ,  $\mathbf 3$  ,  $\mathbf 4$  ,  $\mathbf 5$  ,  $\mathbf 6$  ,  $\mathbf 7$  ,  $\mathbf 8$  ,  $\mathbf 8$  ,  $\mathbf 9$  ,  $\mathbf 9$  ,  $\mathbf 9$  ,  $\mathbf 9$  ,  $\mathbf 9$  ,  $\mathbf 9$  ,  $\mathbf 9$  ,  $\mathbf 9$  ,  $\mathbf 9$  ,  $\mathbf 9$ 

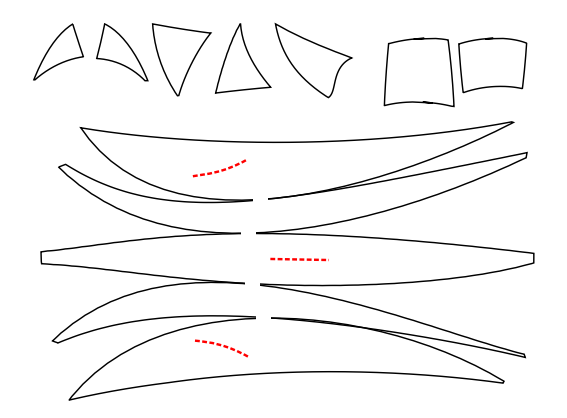

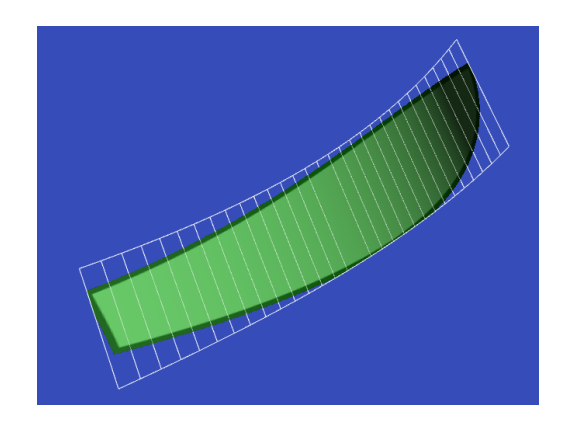

 $5.4:$ 

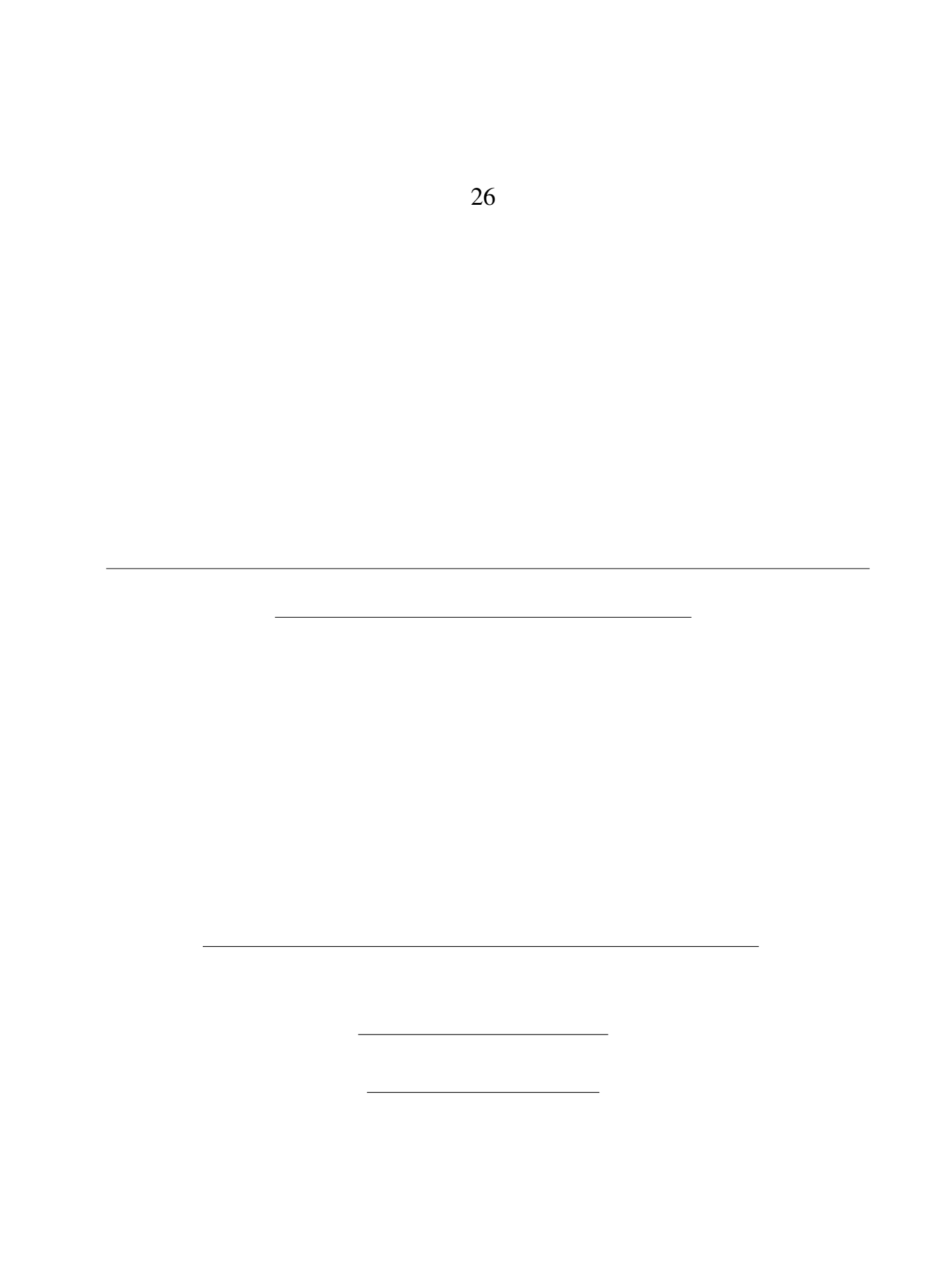

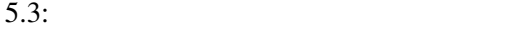

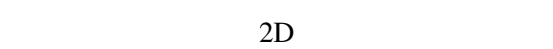

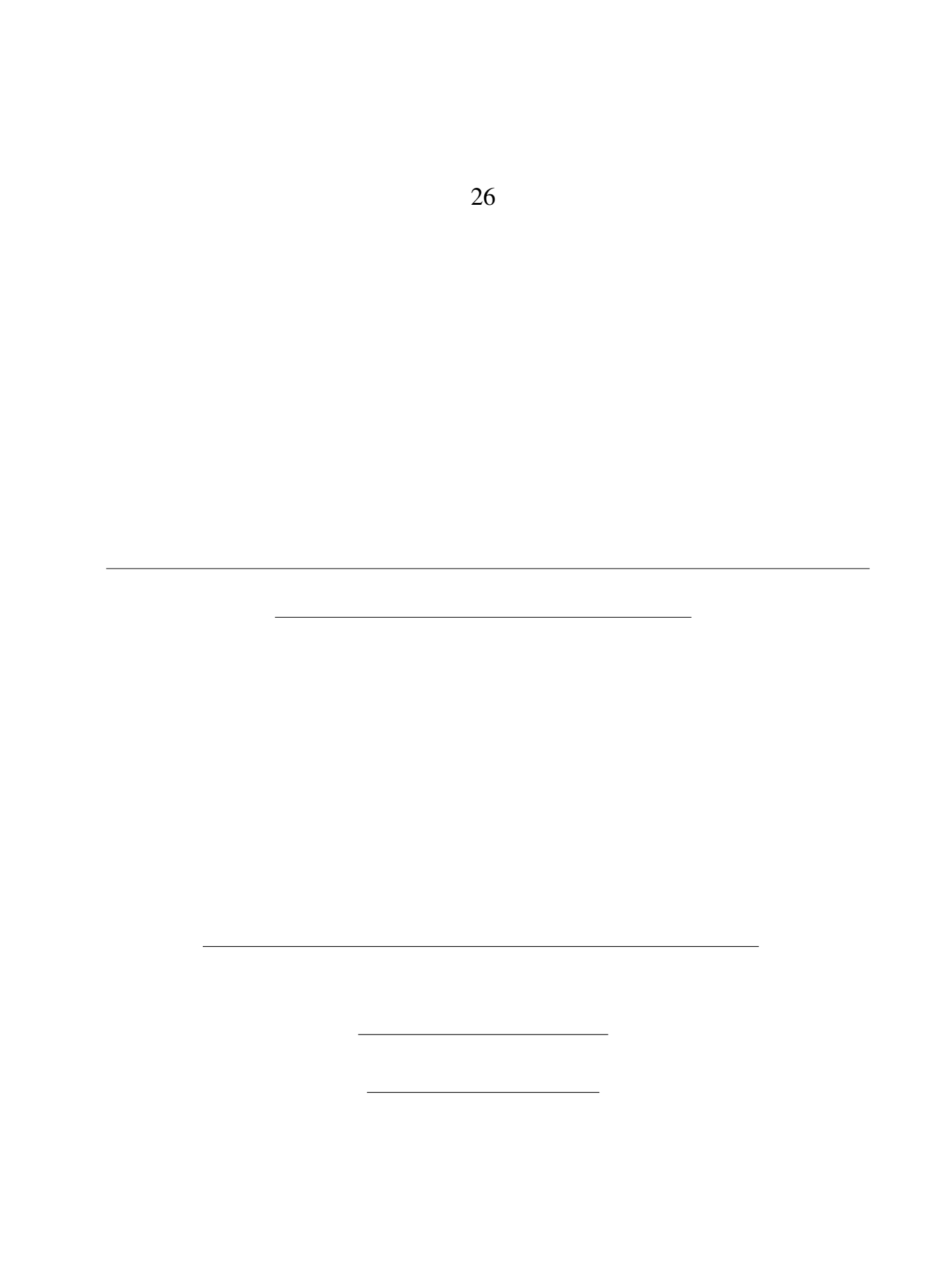

 $4.2(a), 4.4(a)$ 

 $5.3$ 

 $3.4.4$ 

5.2.3 3D

 $5.4$ 

objet the objet of the objet of the state of the state of the state of the state of the state of the state of the state of the state of the state of the state of the state of the state of the state of the state of the stat

 $UV$ 

 $OBJ$ 

 $3$ 

 $3D$ 

- [1] Jun Mitani and Hiromasa Suzuki. Making Papercraft Toys from Meshes using Strip-based Approximate Unfolding. *ACM Transactions on Graphics* 23, 3 (2004), 259-263.
- [2] Idan Shatz, Ayellet Tal, George Leifman. Paper Craft Models from Meshes. *The Visual Computer* 22, 9-11 (2006), 825-834.
- [3] Massarwi, F., Gotsman, C. and Elber, G. Papercraft Models Using Generalized Cylinders. *15th Pacific Conference on Computer Graphics and Applications*(2007), 148-157.
- [4] **Example 2014** Altractive Mathematic Altractive Mathematic Altra Mathematic Altra Mathematic Altra Mathematic Altra Mathematic Altra Mathematic Altra Mathematic Altra Mathematic Altra Mathematic Altra Mathematic Altra 10-3).
- [5] Katsuyuki Shiga. 2009. http://www.pinoart.jp/papercraft\_img/animal/index.html, (2014-9-25).
- [6] Hiroshi Haruki. Miniature Schnauzer (1998), 2008, http://homepage3.nifty.com/hhr/ppc/Schnauzer.htm, (2014-12-6).
- [7] Yang Liu, Helmut Pottmann, Johannes Wallner, Yong-Liang Yang and Wenping Wang. Geometric Modeling with Conical Meshes and Developable Surfaces. *ACM Transactions on Graphics* 25, 3 (2006), 681-689.
- [8] Bo P, Wang W. Geodesic-controlled developable surfaces for modeling paper bending. *Computer Graphics Forum* 26, 3 (2007), 365374.
- [9] Justin Solomon, Etienne Vouga, Max Wardetzky, Eitan Grinspun. Flexible Developable Surfaces. *Computer Graphics Forum* 31, 5 (2012), 15671576.
- [10] Rose, Kenneth and Sheffer, Alla and Wither, Jamie and Cani, Marie-Paule and Thibert, Boris. Developable Surfaces from Arbitrary Sketched Boundaries. *Eurographics Symposium on Geometry Processing* (2007), 163-172.
- [11] Yong-Jin Liu, Kai Tang, Wen-Yong Gong, Tie-Ru Wu. Industrial design using interpolatory discrete developable surfaces. *Computer-Aided Design* 43, 9 (2011), 10891098.

#### $[12]$  noocyte.  $(2 \t3 N)$

- ). http://www5d.biglobe.ne.jp/ noocyte/Programming/Geometry/RotationDirection.html, ( 2015/1/19)
- [13] umar6419. Dolphin 3d model, TF3DM 3D Models for free, 2011, http://tf3dm.com/3dmodel/dolphin-91252.html, (2014-9-25).
- [14] Visual Computing Lab ISTI CNR. MeshLab. http://meshlab.sourceforge.net/, (2014-10-3).